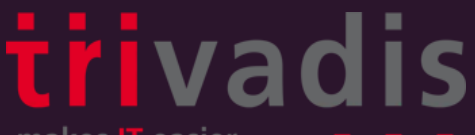

makes **IT** easier.

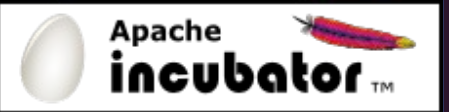

# Anatole Tresch Trivadis AG @atsticks

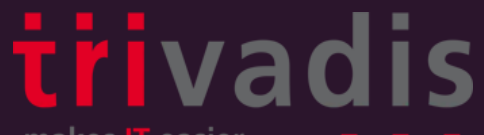

makes **IT** easier.

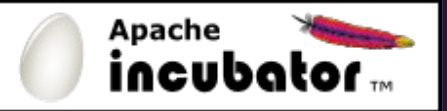

## Apache Tamaya Configure Everything... MOON REFIZER (A AGENDARDI LA

24 BI BI 13 14 15 BI R . . . . . . . . .

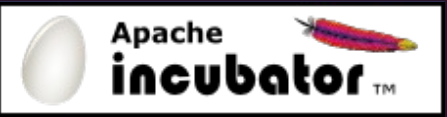

#### Bio

#### Anatole Tresch

- Principal Consultant, Trivadis AG (Switzerland)
- Star Spec Lead JSR 354
- Technical Architect, Lead Engineer
- PPMC Member Apache Tamaya
- Twitter/Google+: @atsticks
- anatole@apache.org
- anatole.tresch@trivadis.com
- JUG Switzerland

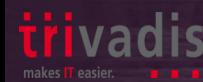

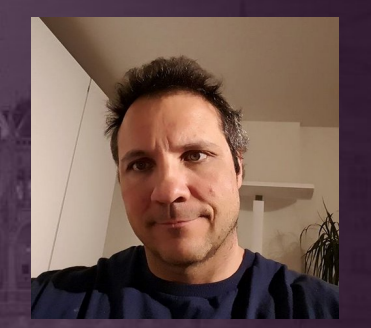

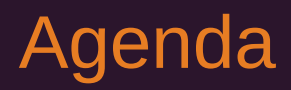

- Introduction
- What to configure?
- Apache Tamaya
	- Core Concepts
	- Extensions
- Demo & Outlook

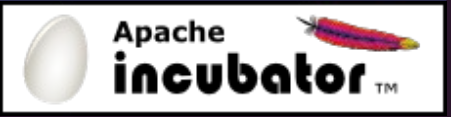

4

#### Introduction

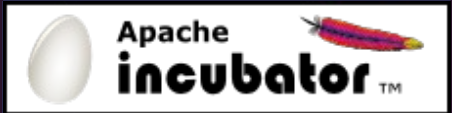

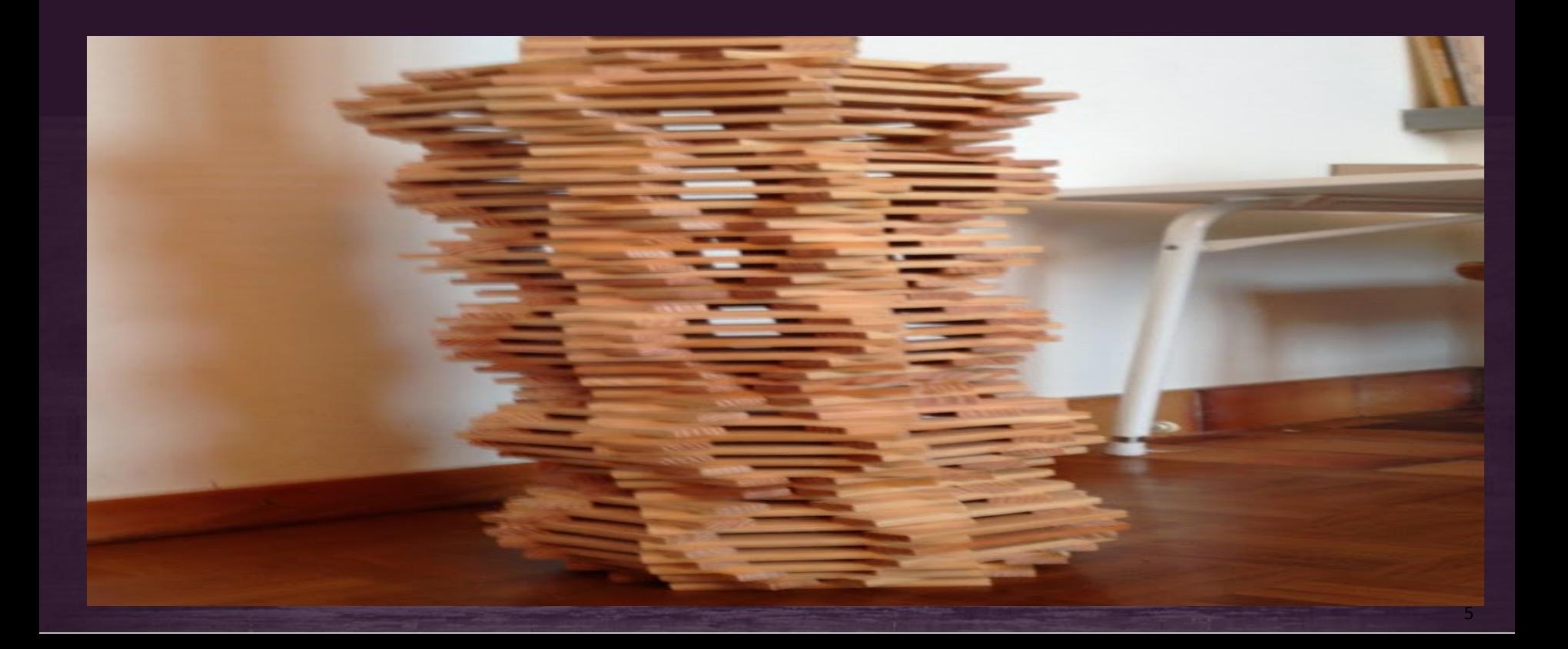

### History of Apache Tamaya

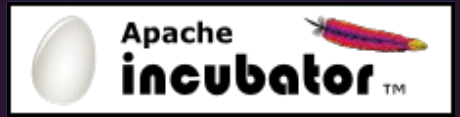

- 2012: Configuration was voted an important aspect for Java EE 8
- **2013**:
	- Setup of Java EE Configuration JSR failed
	- Standardization on SE Level did not have enough momentum
- **BUT**:
	- Configuration is a crucial cross cutting concern
	- There is no (really NO!) defacto standard
	- Reinventing the wheel is daily business

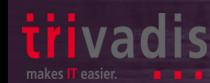

#### The People behind Tamaya

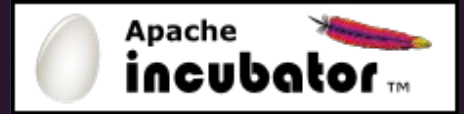

- John D. Ament (Mentor)
- David Blevins (Champion)
- Werner Keil
- Gerhard Petracek (Mentor)
- Mark Struberg (Mentor)
- Anatole Tresch

• ...

•

•

• Oliver B. Fischer

### The Objectives of Apache Tamaya

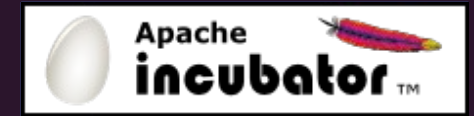

- Define a common API for accessing configuration
	- Minimalistic
	- Flexible, pluggable and extendible
- Compatible with Java 7 and beyond
- Provide a reference implementation
- Provide Extension Modules for additional features
- **Build up a community**

•

eas<br>
<u>O</u>

• If possible, create a Standard!

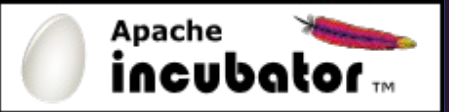

## What to configure?

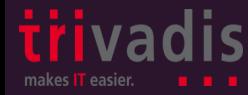

### What to configure?

- **Most complex question ever!**
- Divergent views
	- Servers, Containers, Machines, Clusters, ...
	- Parameters of a runtime (staging, localization etc.)
	- Deployments, Network, ...
	- Technology-specific components (beans, wirings etc.)
	- Resources (data sources, message queues, services etc.)
	- Descriptive or imperative style
- Different granularities, varying levels of applicability, different formats …

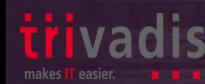

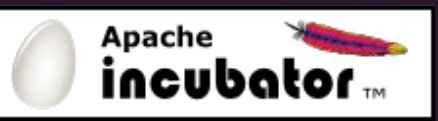

### How to configure?

- **Format**
- **Storage**
- **Lifecycle and versioning**
- **Security**
- **Distribution**
- **Consistency**

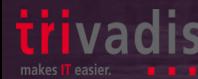

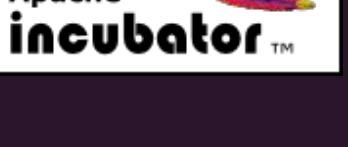

**Apache** 

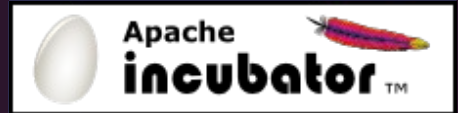

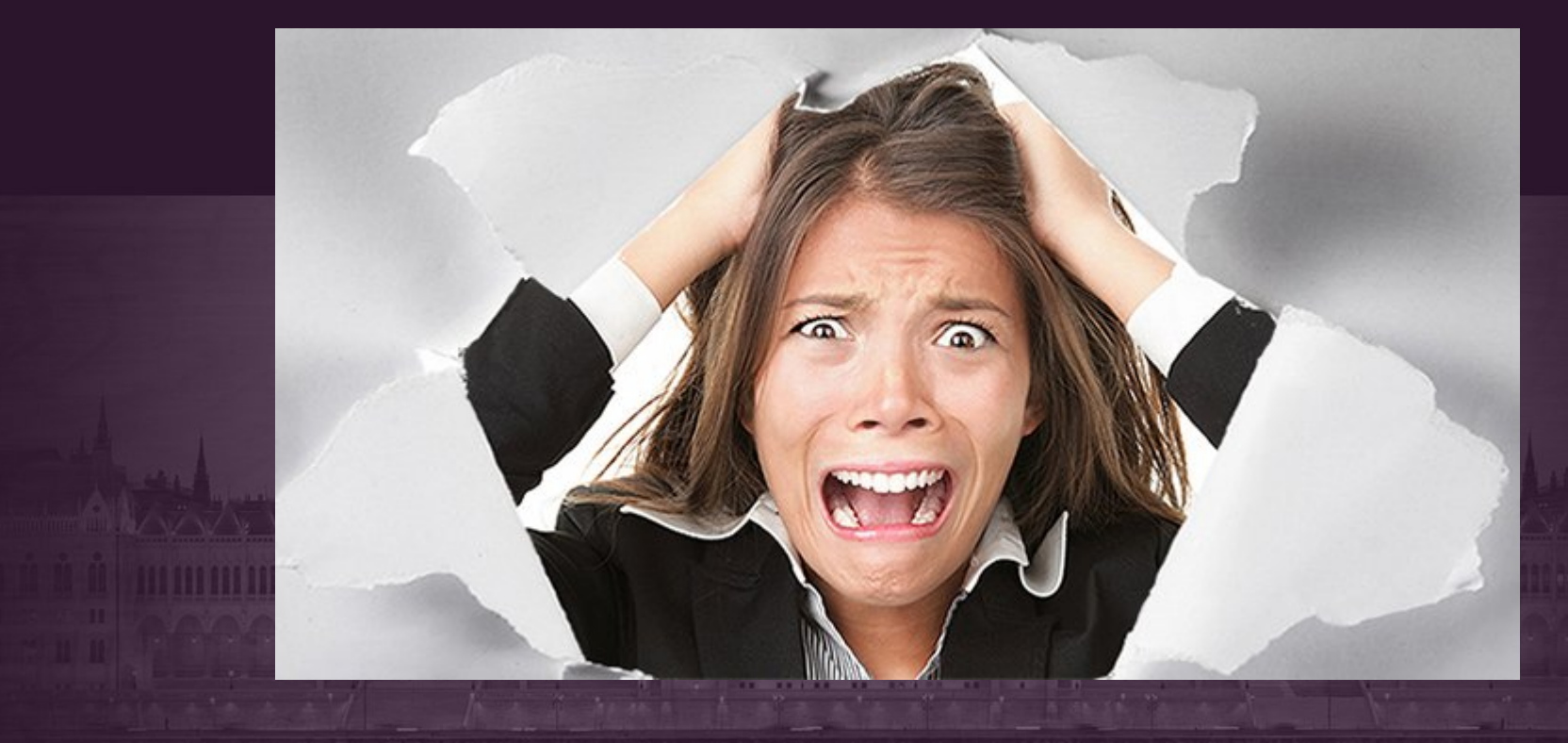

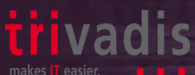

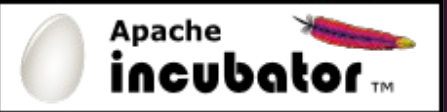

## Use Cases

The common the states and

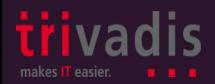

#### UC: Access Configuration Similarly

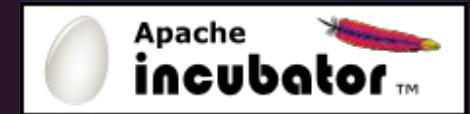

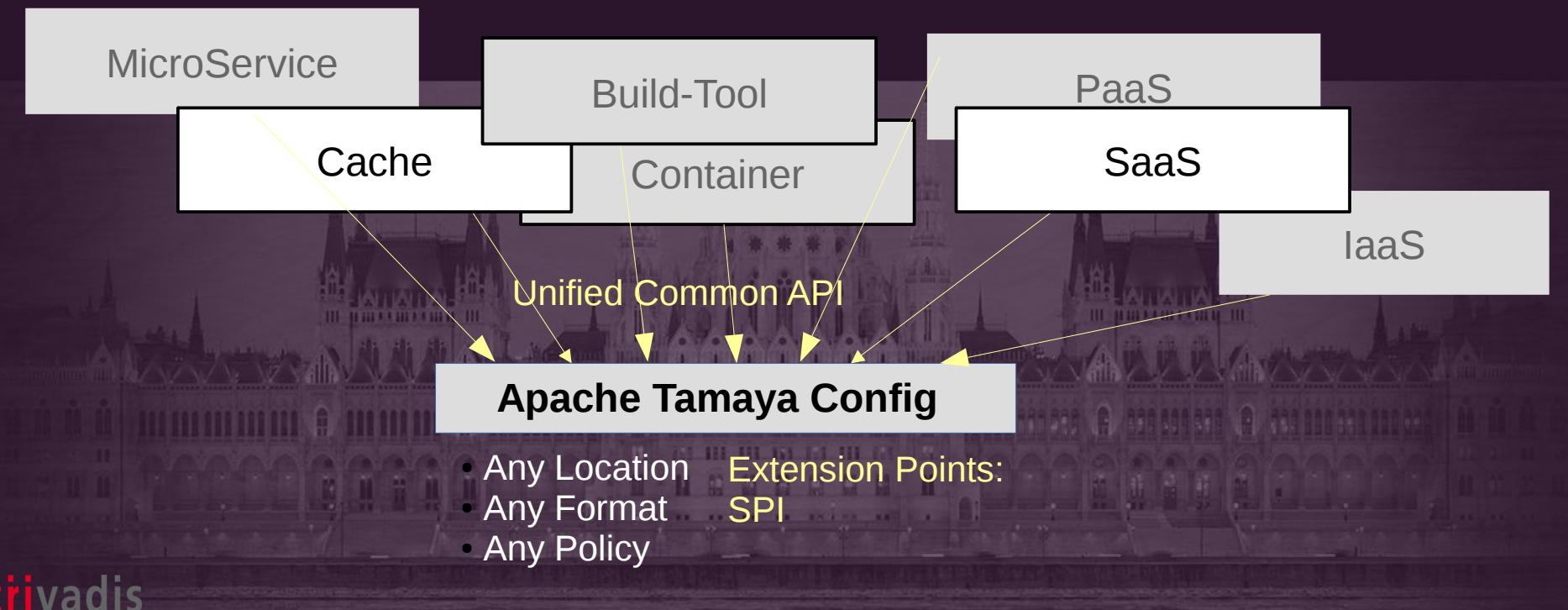

#### UC: Reduce Redundancy

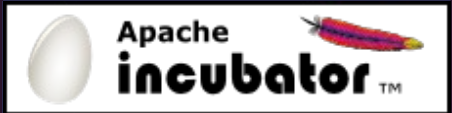

#### Bar Foo **Food Configuration.**<br>Perheet in **Cleans LOC** *n*αι.ποσι.ιμ−φγειτν.ποστ\_ιηγ ia .Stay<del>c</del>−⊅<sub>t</sub>eriv.S⊺<br>محمد محمد محمد محمد محمد vanparam=paramvalu<del>e</del> **Redundant!** File 1 File 2 bar.host.ip=\${env:HOST\_IP} bar.stage=**\${env:STAGE} Bar Configuration**: bar.param=paramValue **Cache Configuration**: **Foo Configuration**: foo.host.ip=\${env:HOST\_IP} foo.stage=\${env:STAGE} foo.param=cacheValue Tamaya **Configuration** Tamaya **Configuration**

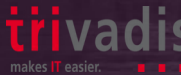

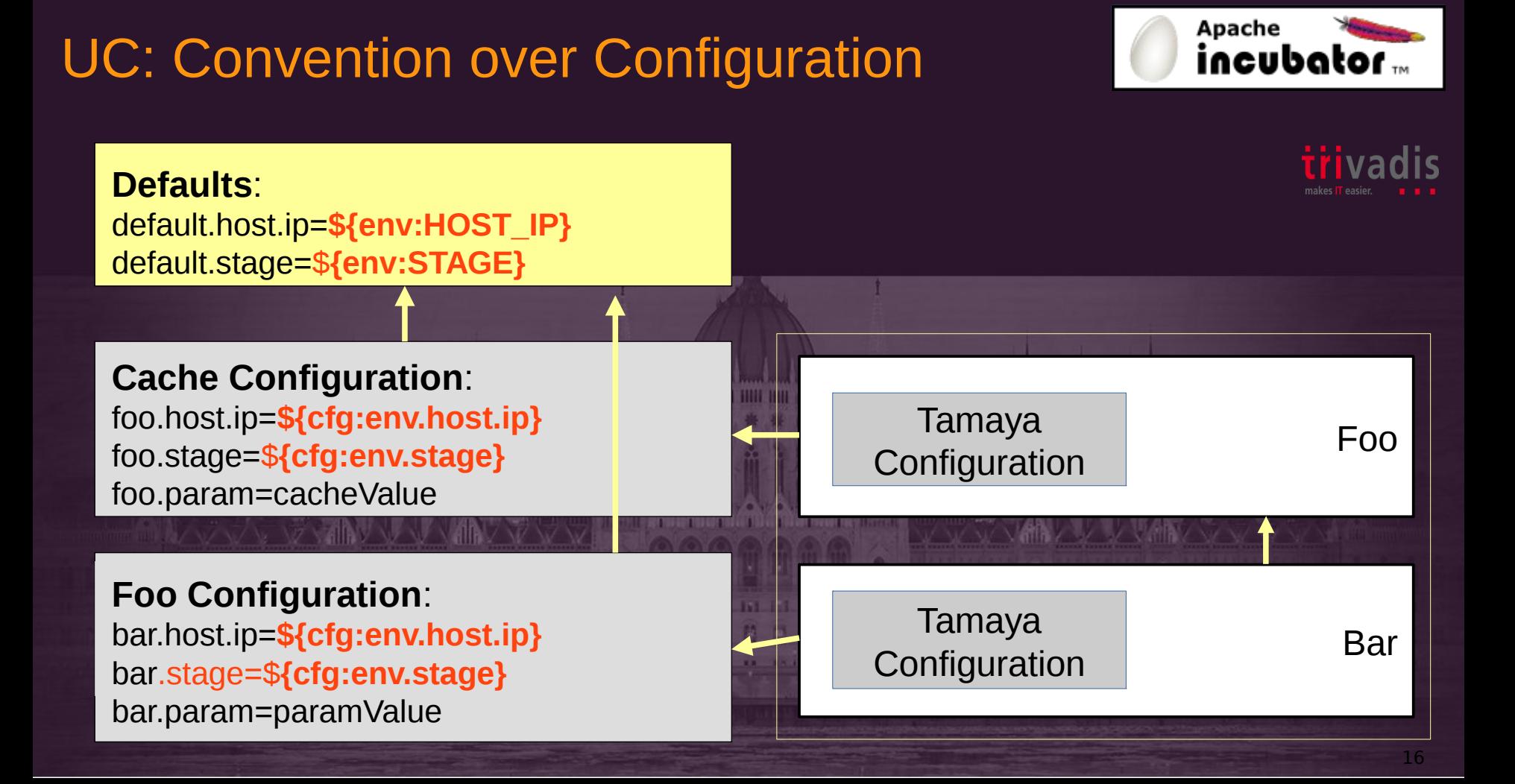

### UC: Pluggable Config Backends

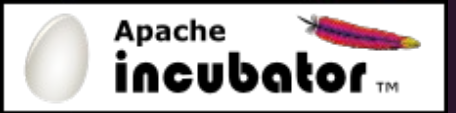

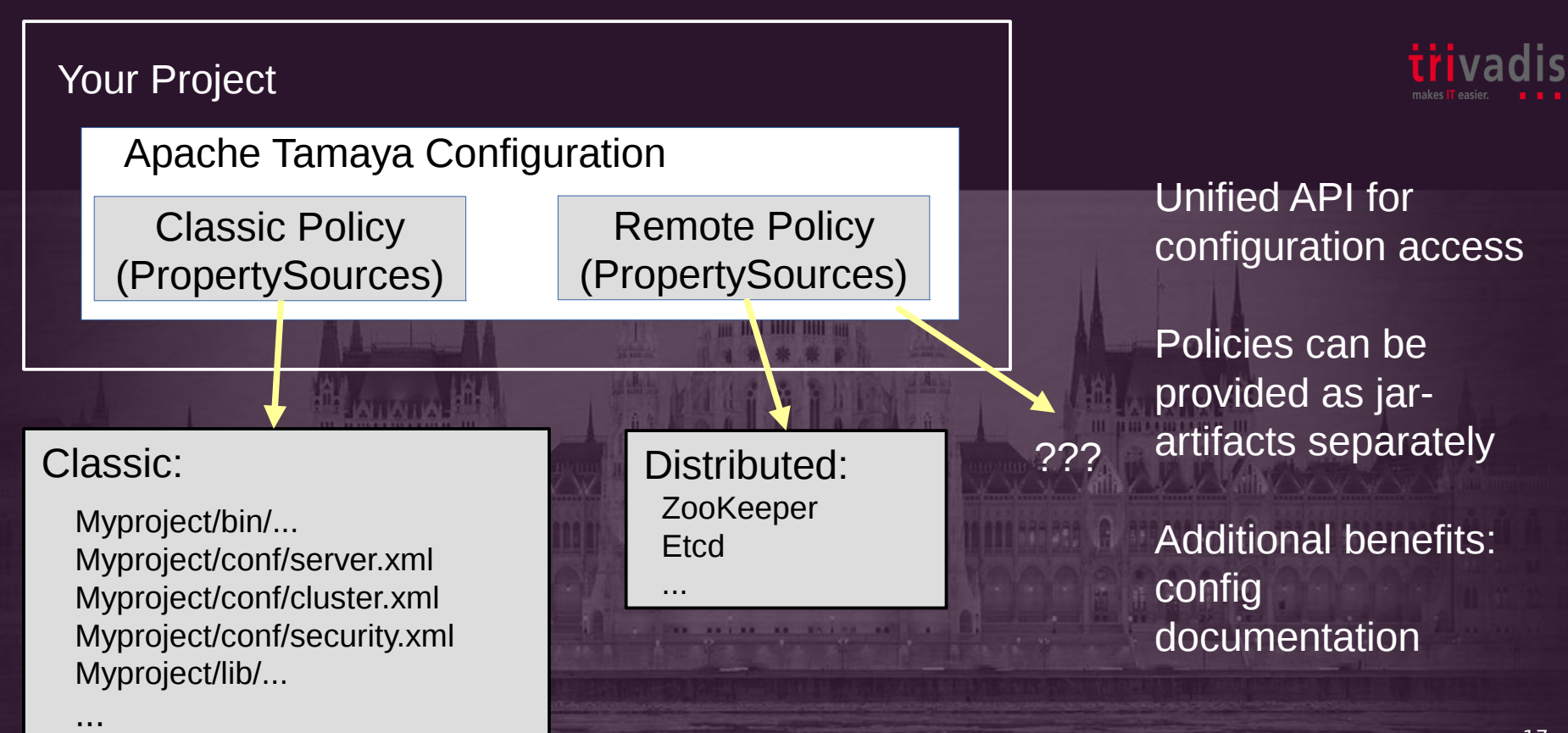

#### UC: Enterprise Integration

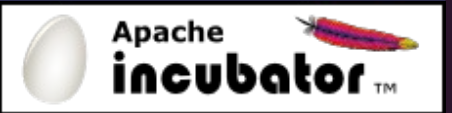

**Company X:** Config SOAP Myproject/bin/... Myproject/conf/server.xml Myproject/conf/cluster.xml Myproject/conf/security.xml Myproject/lib/... Company Z: Config Rest Company Y: etcd Company A: Legacy Config Tamaya Configuration Classic Policy (PropertySources) Config Integration (PropertySources) dns  $\parallel$  etcd  $\parallel$  REST  $\parallel$  Java EE  $\parallel$ 

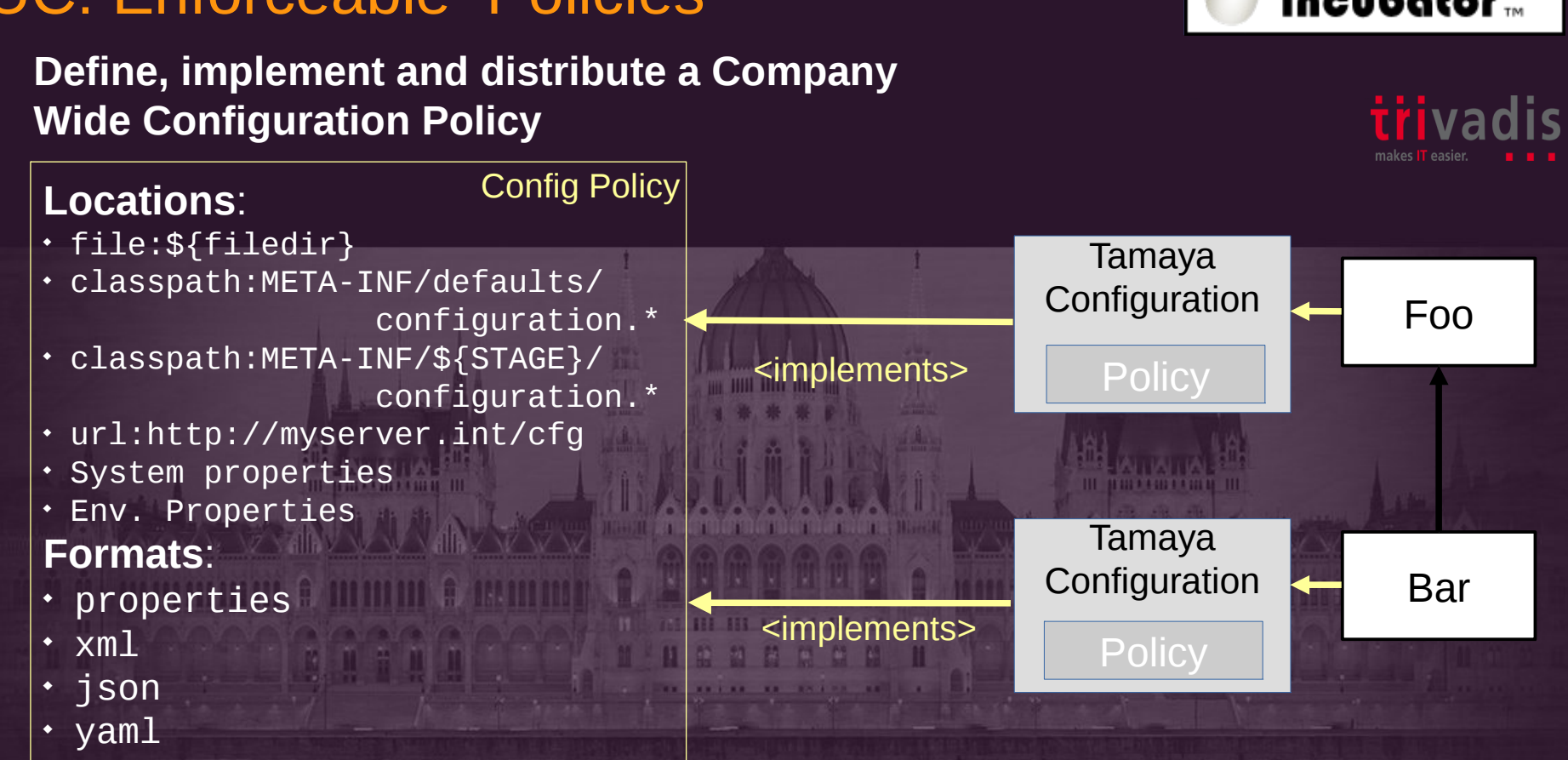

#### UC: Enforceable Policies

Apache incubator<sub>m</sub>

#### UC: Documentation

**[Group,** 

 $>>$  Pa  $\geq$ 

**a.b.c.aR** 

۰

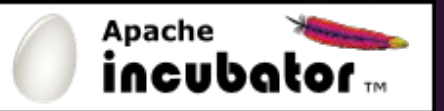

#### **Tamaya allows to validate and document the configuration hooks used throughout your system!**

#### Config Documentation

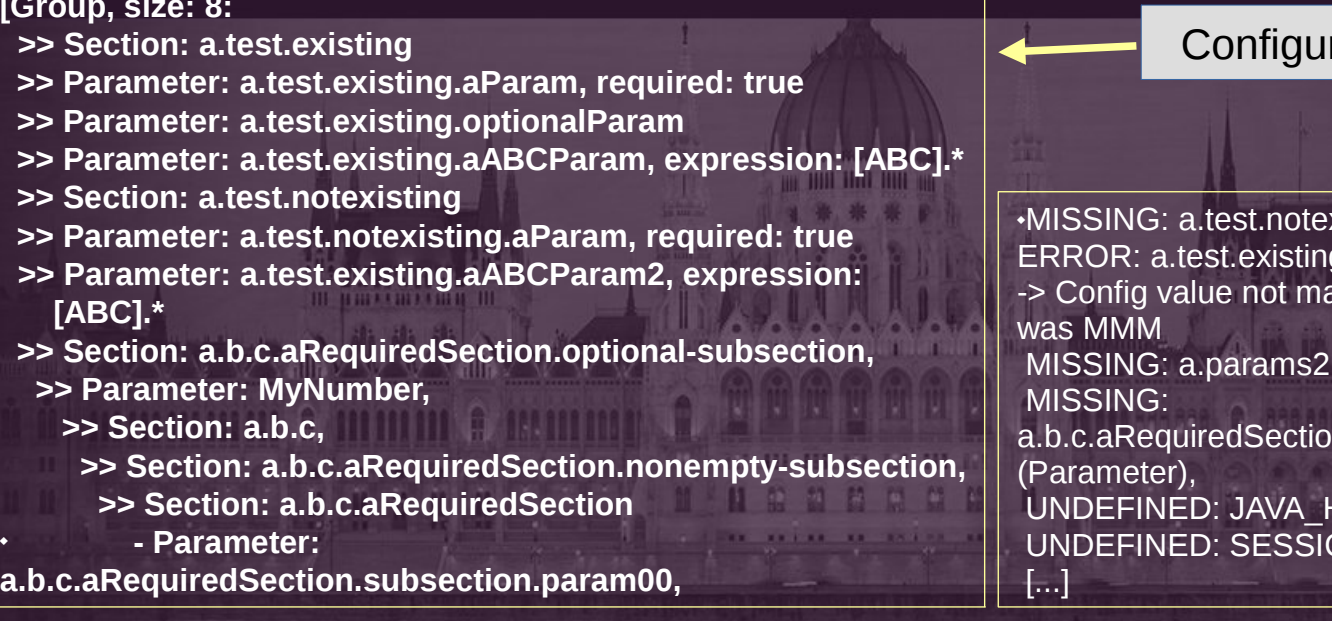

 $20<sup>1</sup>$ 

ration

#### Config Validation

xisting.aParam (Parameter), g.aABCParam2 (Parameter) atching expression: [ABC].\*, (Parameter), n.subsection.param1 HOME (Parameter) ON MANAGER (Parameter)

### Summary: Why we need Tamaya?

- Stop Reinventing the wheel
- Stay Focused on what to configure, not how!
- Reduce Redundancies and Inconsistencies
- Document your configuration options
- Integrate with Company Infrastructure ("DevOps")
- Decouple your configuration backends

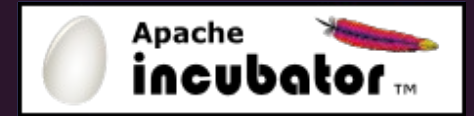

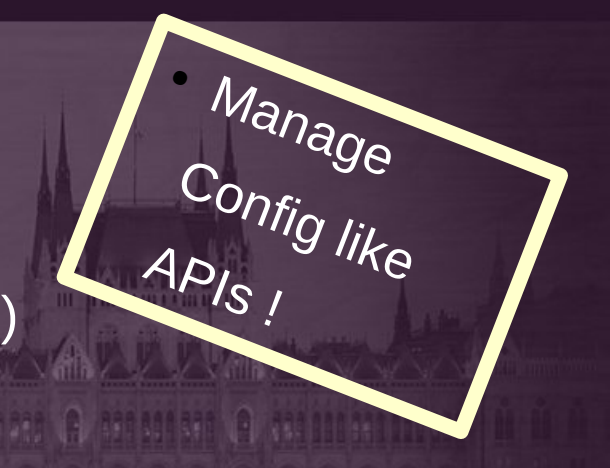

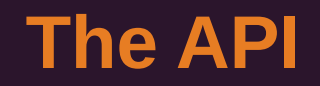

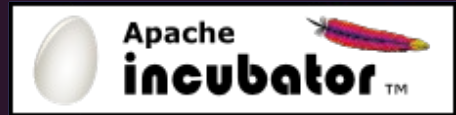

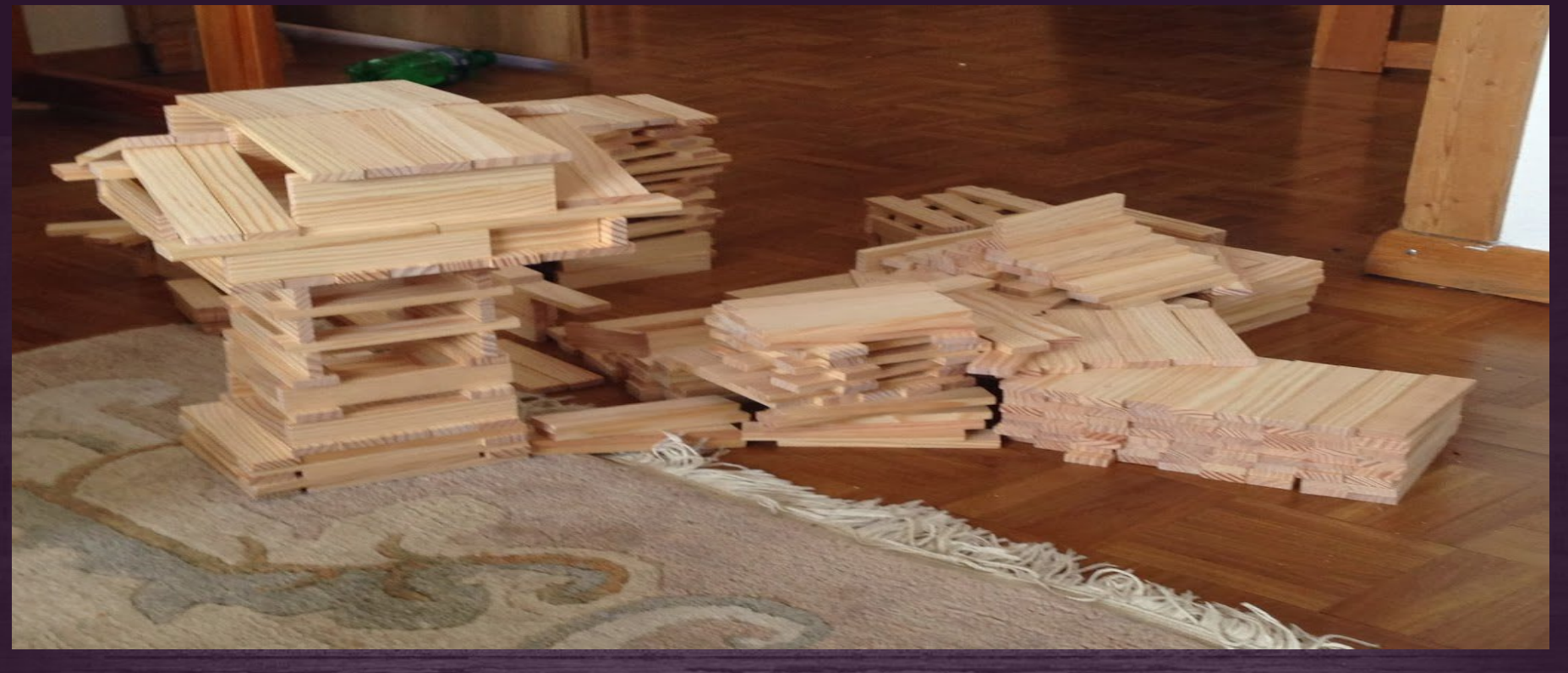

#### Let's start simple!

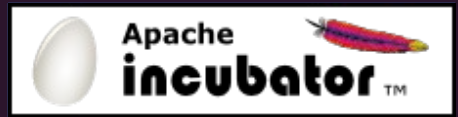

• Add dependency

org.apache.tamaya:core: 0.2-incubating (not yet released)

• Add Config to META-INF/javaconfiguration.properties

```
Configuration config = 
                 ConfigurationProvider.getConfiguration();
```
String name = config.getOrDefault(*"name", "John"*); **int** ChildNum = config.get(*"childNum"***,** int**.class**);

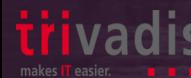

### Configuration Interface

**public interface** Configuration{

```
 String get(String key);
 String getOrDefault(String key, String defaultValue);
```
 <T> T get(String key, Class<T> type); <T> T get(String key, TypeLiteral<T> type); <T> T getOrDefault(String key, Class<T> type, T defaultValue); <T> T getOrDefault(String key, TypeLiteral<T> type, T defaultValue);

Map<String, String> getProperties();

}

 // Functional Extension Points Configuration with(ConfigOperator operator): <T> T query(ConfigQuery<T> query);

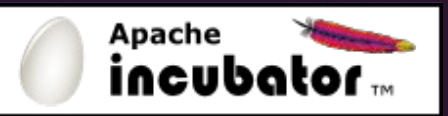

### Tamaya Design in 60 Seconds...

**1.Configuration** = ordered list of **PropertySources**

2.Properties found are **combined** using a

**CombinationPolicy**

- 3.Raw properties are **filtered** by **PropertyFilter**
- 4.For typed access **PropertyConverters**  have to do work
- **5.Extensions** add more features (discussed later)
- **6.Lifecycle** is controlled by the **ServiceContextManager**

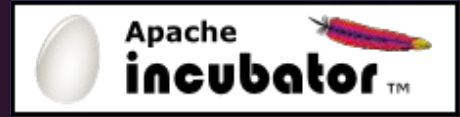

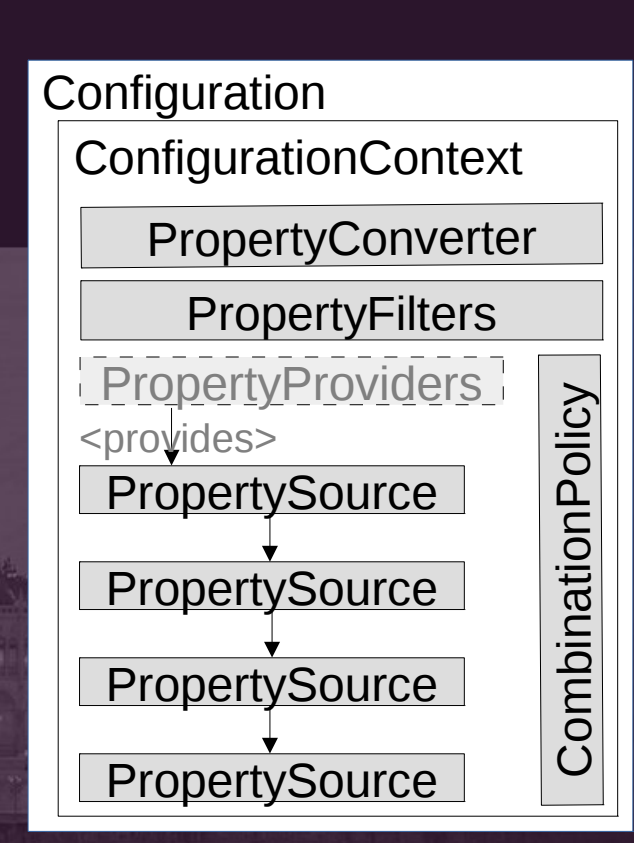

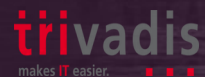

#### SPI: PropertySource PropertySourceProvider

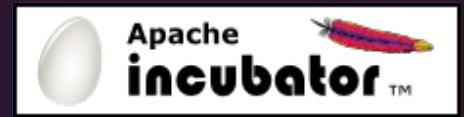

**public interface** PropertySource {

```
 static final String TAMAYA_ORDINAL = "tamaya.ordinal";
```

```
 String getName();
 int getOrdinal(); 
 String get(String key);
 Map<String, String> getProperties();
```

```
public interface PropertySourceProvider { 
   Collection<PropertySource> getPropertySources();
```
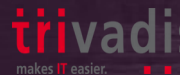

}

}

#### Overriding Explained

name=Anat

childNum=3

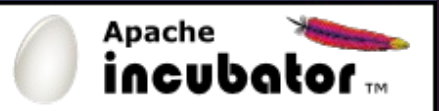

 *#default ordinal = 0* name=Benjamin childNum=0 family=Tresch *#override ordinal* **tamaya.ordinal**=**10** tamaya.ordinal=10 name=Anatole childNum=3 family=Tresch

#### **CombinationPolicy**

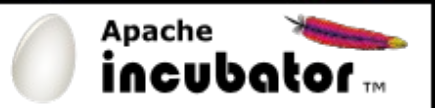

#### list=a,b,c \_list.collection-type=List

瓢

#### tamaya.ordinal=10 list=aa,bb,a,b,c \_list.collection-type=List

**tamaya.ordinal**=**10** list=aa,bb

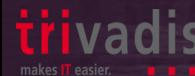

#### There is more! - Extension Modules

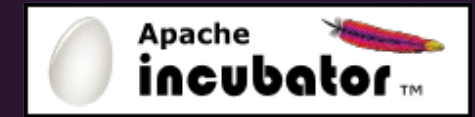

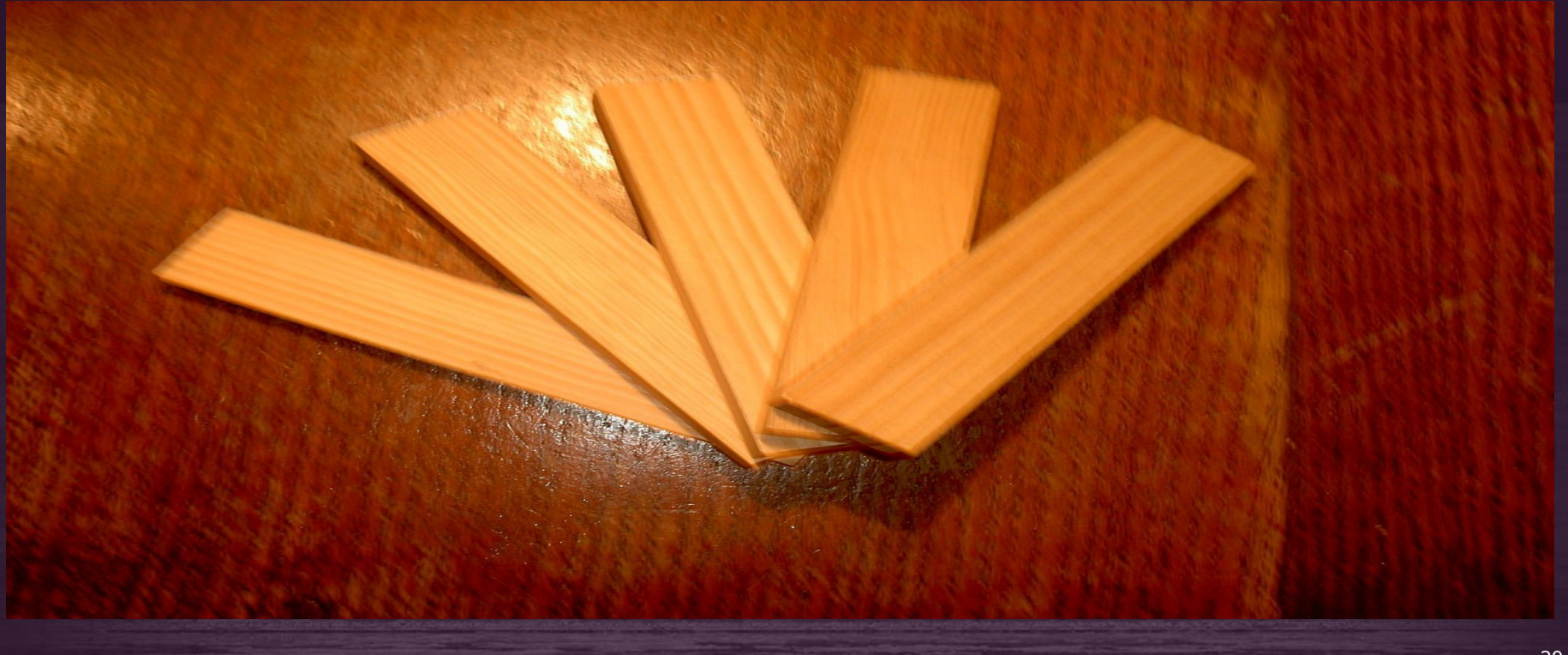

#### Extensions: a topic on its own!

•*Tamaya-spi-support:* Some handy base classes to implement SPIs

- •*Tamaya-functions:* Functional extension points (e.g. remapping, scoping)
- •*Tamaya-events: Detect and publish ConfigChangeEvents*
- •*Tamaya-optional: Minimal access layer with optional Tamaya support*
- •*Tamaya-filter: Thread local filtering*
- •*Tamaya-inject-api: Tamaya Configuration Injection Annotations*
- •*Tamaya-inject:* Configuration Injection and Templates SE Implementation (lean, no CDI)
- •*Tamaya-resolver:* Expression resolution, placeholders, dynamic values
- •*Tamaya-resources:* Ant styled resource resolution
- •*Format Extensions:* yaml\*, json, ini, … including formats-SPI
- •Integrations with **CDI, Spring, OSGI, Camel, etcd**
- •*Tamaya-classloader-support:* Managing Tamaya Services within Classloading Hierarchies
- •*Tamaya-mutable-config: Writable ConfigChangeRequests*
- •*Tamaya-server:* REST/JSON Configuration Server
- •*Tamaya-remote*: Integrate Tamaya Server resources as PropertySource
- •*Tamaya-model\**: Configuration Model and Auto Documentation
- •*Tamaya-collections\**: Collection Support

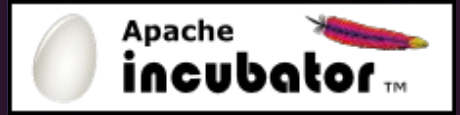

#### Planned Features

- *Java EE:* Configuring EE, where possible
- More Integrations:
	- Commons-config (currently in experimental stage)
	- Additional Backends: Consul, Zookeeper, ElasticSearch, Redis, …
	- ...
- Runtime Integrations:
	- Vertx

● ...

Docker?

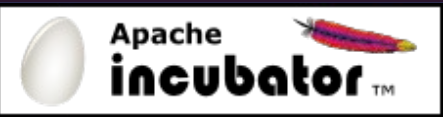

● *"We are looking for committers!"*

31

### Example: Configuration Injection

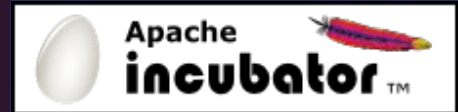

32

@ConfiguredType(defaultSections="com.mycomp.tenantAdress") **public final class** MyTenant{

```
 private String name;
```
...

}

```
 @ConfiguredProperty(
  defaultValue="2000")
 private long customerId;
```

```
 @ConfiguredProperty(keys={
  "privateAddress","businessAdress",
  "[my.qualified.adress]"
 })
 private String address;
```
MyTenant t = **new** MyTenant(); MyTenant t = **new** MyTenant(); ConfigurationInjection ConfigurationInjection .getConfigurationInjector() .getConfigurationInjector() .configure(t); .configure(t);

```
@RequestScoped
@RequestScoped
public class MyClass{
public class MyClass{
 @Inject
 @Inject
 private MyTenant t;
 private MyTenant t;
 …
 …
```
}

}

### Configuration Template

@ConfiguredType(defaultSections="com.mycomp.tenantAdress") **public interface** MyTenant{

```
 public String getName();
```
}

 @ConfiguredProperty( defaultValue="2000") **public long** getCustomerId();

```
 @ConfiguredProperty(keys={
  "privateAddress","businessAdress",
  "[my.qualified.adress]"
 })
 public String getAddress();
```
MyTenant t = MyTenant t = ConfigurationInjection ConfigurationInjection .getConfigurationInjector() .getConfigurationInjector() .createTemplate(MyTenant.class); .createTemplate(MyTenant.class);

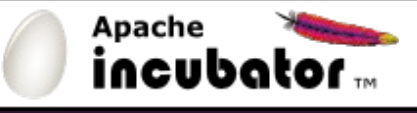

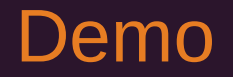

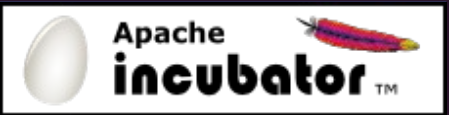

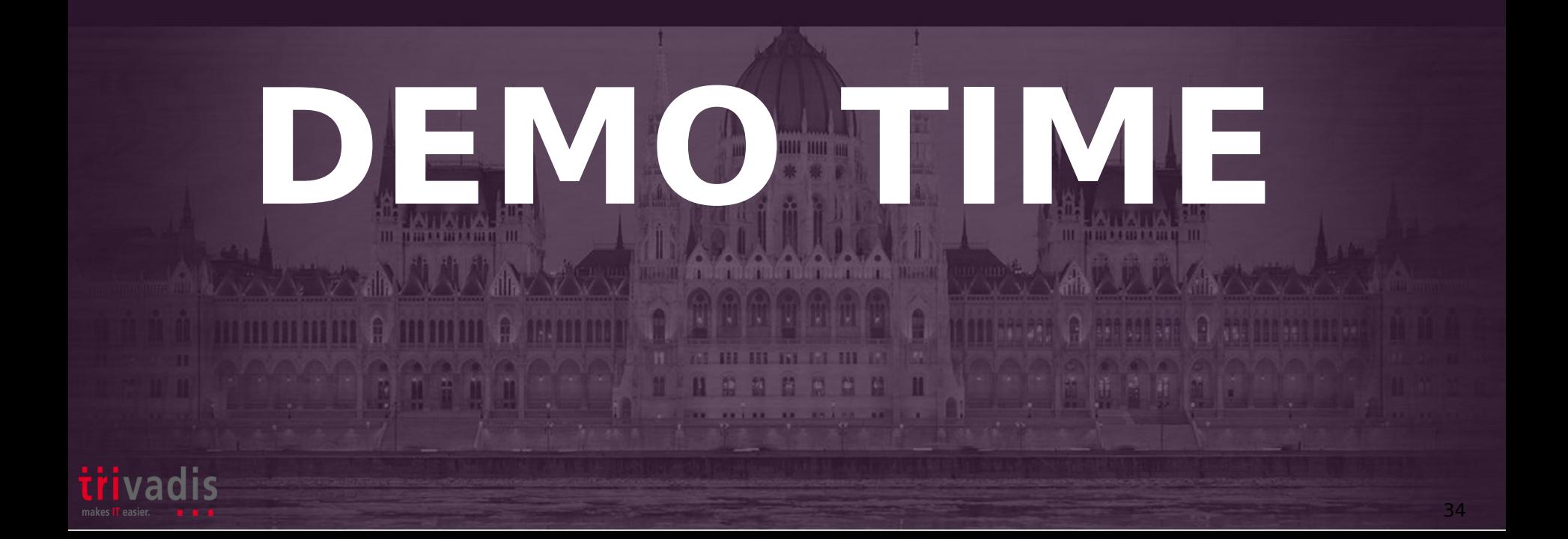

#### Demo Setup - Microservices

**Apache** incubal

- What you will see:
- Starting with a simple config client
- Adding configuration based user/password auth
	- 1) Local Properties Only
	- 2)- Etcd d Backend

•

•

- Starting with DropWizard
- Adding Spring Boot

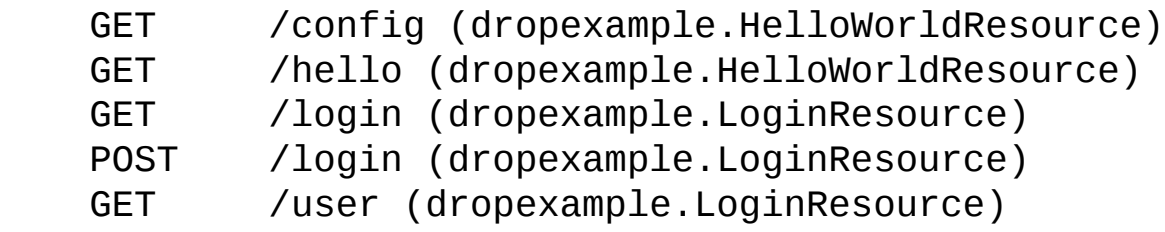

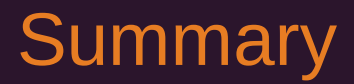

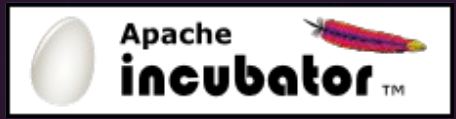

#### **Apache Tamaya Provides**

- A Complete thread- and type-safe Configuration API compatible with all commonly used runtimes
- A simple, but extendible design
- A myriad of extensions
- A small footprint
- Remote Support
- •Almost "Swiss Made"

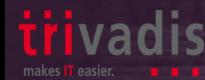

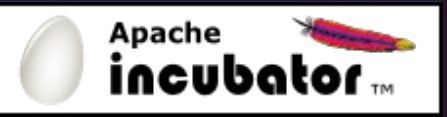

#### Links

- ●Project Page: [http://tamaya.incubator.apache.org](http://tamaya.incubator.apache.org/)
- •Twitter:  $@$ tamayaconfig
- Blog: [http://javaeeconfig.blogspot.com](http://javaeeconfig.blogspot.com/)
- Presentation by Mike Keith on JavaOne 2013: [https://oracleus.activeevents.com/2013/connect/sessionDetail.ww?SESSION\\_ID=7755](https://oracleus.activeevents.com/2013/connect/sessionDetail.ww?SESSION_ID=7755)
- Apache Deltaspike: [http://deltaspike.apache.org](http://deltaspike.apache.org/)
- Java Config Builder: <https://github.com/TNG/config-builder>
- Apache Commons Configuration: <http://commons.apache.org/proper/commons-configuration/>
- Jfig: <http://jfig.sourceforge.net/>
- Carbon Configuration: <http://carbon.sourceforge.net/modules/core/docs/config/Usage.html>
- Comparison on Carbon and Others: <http://www.mail-archive.com/commons-dev@jakarta.apache.org/msg37597.html>
- Spring Framework: <http://projects.spring.io/spring-framework/>
- Owner: <http://owner.aeonbits.org/>

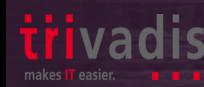

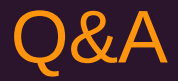

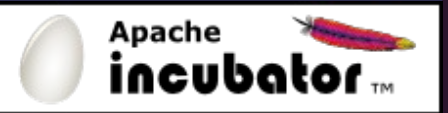

**Thank you!**

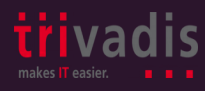

Anatole Tresch Trivadis AG Principal Consultant Twitter/Google+: @atsticks anatole@apache.org anatole.tresch@trivadis.com

#### API Entry Point: ConfigurationProvider

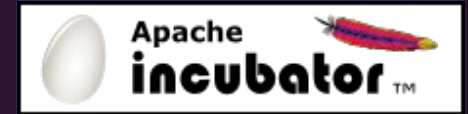

42

**public class** ConfigurationProvider{

 **public static** Configuration getConfiguration(); **public static** ConfigurationContext getConfigurationContext();

**public static** ConfigurationContextBuilder

getConfigurationContextBuilder()

 **public static void** setConfigurationContext( ConfigurationContext context);

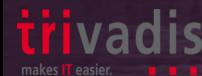

}

### Configuration vs Components

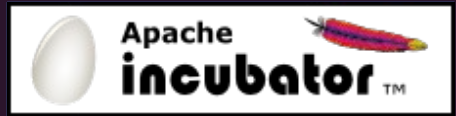

#### **Configuration**

#### **Configuration**:

- Descriptive Data
- **\* Key, value pairs**
- Static (Relatively)
- Serializable
- Overriding
- References

#### <dependency>

#### Component X

Component Y

<dependency> **Components**: Behaviour and state Code Dynamic

- Not serializalbe
- Inheritance
- Usage

46